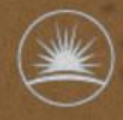

Science & Technology<br>Facilities Council

# **FURTHER ADVENTURES IN CONTAINER ORGHESTRATION AT RAL**

#### Andrew Lahiff, Ian Collier STFC, Rutherford Appleton Laboratory

HEPiX Fall 2016 Workshop, LBNL

#### **Overview**

- Introduction
- Mesos
	- Creating images
	- Private docker registry
	- Grid Worker nodes
	- Running production services
- Commercial clouds
- Summary

#### **Introduction**

- Investigating ways to manage existing services & potentially provide more services with less effort
- Container orchestration has the potential to provide an environment where:
	- **the infrastructure** itself is
		- flexible
		- fault-tolerant
		- scalable
	- **services** are
		- quickly & easily deployable, easily updated
		- self-healing
		- elastic & auto-scaling
		- multi-tenant

#### **Introduction**

- Using Apache Mesos
	- Marathon framework for managing long-running services
	- Consul for service discovery
	- cAdvisor, InfluxDB, Grafana for metrics
	- Filebeat, Logstash, Elasticsearch & Kibana for logging
- More information in previous HEPiX meetings

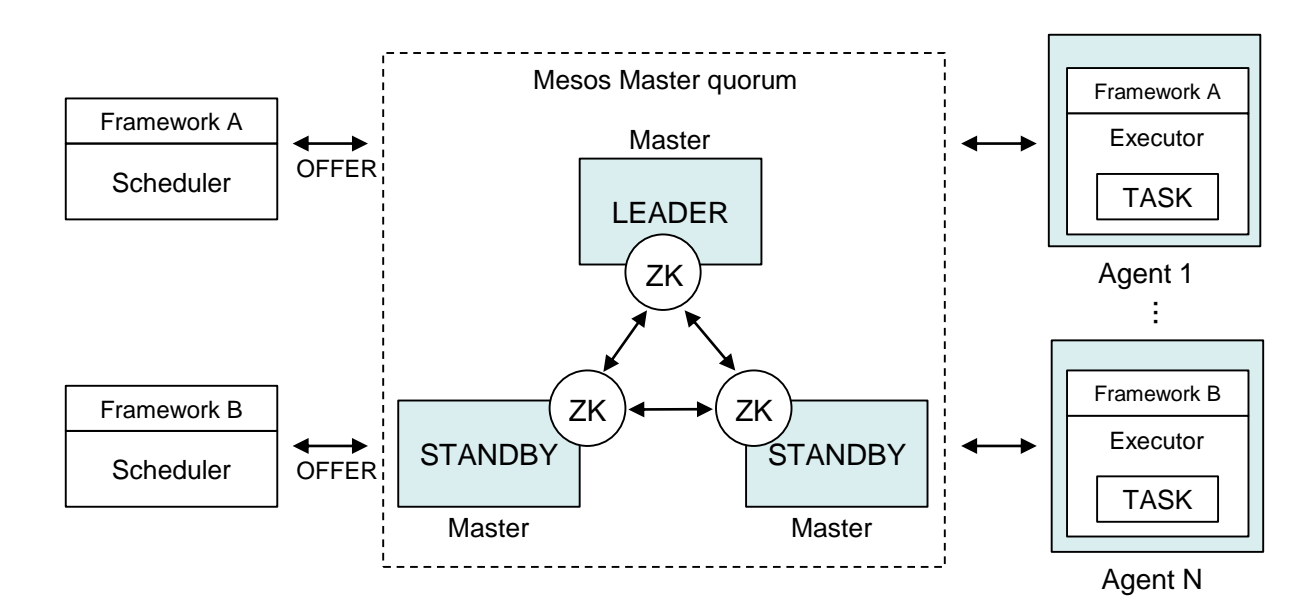

*Mesos agents provide resources to the Mesos master*

*Mesos master offers resources to frameworks*

*Frameworks decide what offers to accept & what to do with them*

#### **Creating images**

- Container images are the basic starting point for applications
- Currently creating images "by hand" from Dockerfiles, then manually uploading to a private Docker registry
- Work in progress on leveraging HashiCorp Packer
	- build both VM & container images from Aquilon, our configuration management system
	- automatically
		- upload images to a private Docker registry
		- carry out vulnerability analyses of images (e.g. CoreOS Clair)
		- potentially also deploy to a test environment

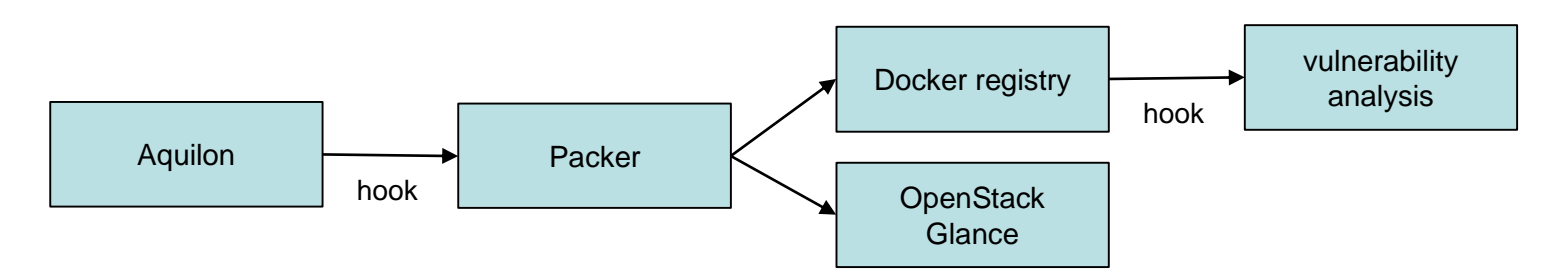

# **Private Docker registry**

- First attempt
	- single VM running Docker registry container
	- storage backend: volume bind-mounted from the VM
- Security
	- httpd providing SSL + simple authn/authz
	- investigating authorization servers for more advanced features (e.g. LDAP, groups, ...)
		- docker\_auth
		- SUSE Portus
- Problems with this simple setup
	- it's a single point of failure
	- it's a network bottleneck

## **Private Docker registry**

- Alternative: use Ceph as the storage backend with Swift gateway
	- Central registry with read/write access
	- Read-only registries on every Mesos agent
		- it's very lightweight
		- when images are pulled the network traffic comes directly from the Swift gateway to the appropriate Mesos agent

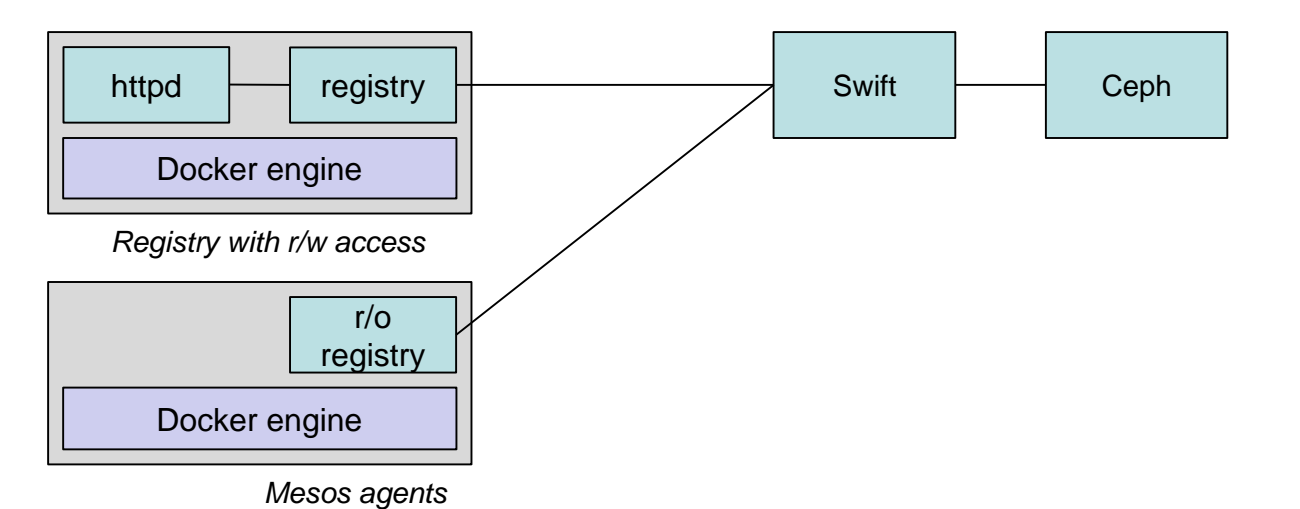

## **Private Docker registry**

- Tried starting 200 instances of a container with 1 GB image size
	- result using a single registry: the registry crashes
- Everything is fine when using a "distributed" registry:

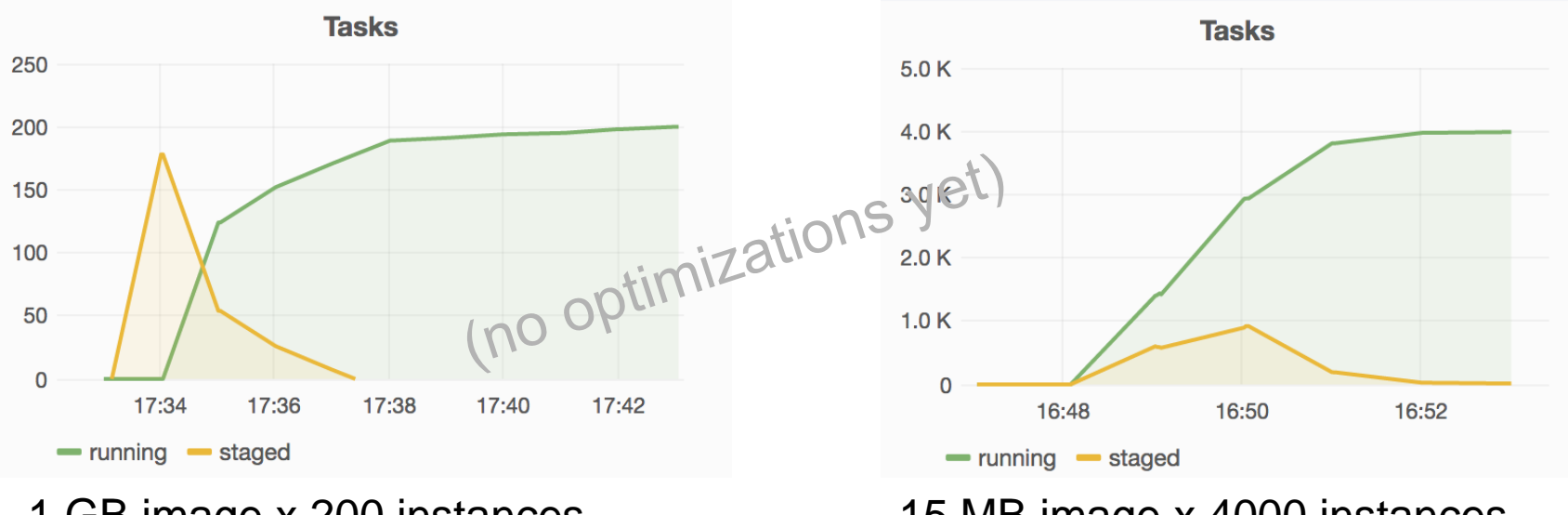

#### 1 GB image x 200 instances

(image pulled for every single instance)

15 MB image x 4000 instances (image pulled for every single instance)

### **Mesos at larger scales**

- Until recently have only had a small cluster (256 cores)
- How are things at larger scales?
	- Now have 164 x 32 cores, 84 x 16 cores (all bare metal)
	- No problems found as a result of having a larger cluster
- Load on Mesos masters
	- With just some relatively-static long-running services resource usage is low
	- When large numbers of containers are being created regularly there is more load visible *(see next slide)*
- ZooKeeper
	- Known to require fast disk
	- Have noticed that on 2 of our 3 Hyper-V virtualization clusters disk i/o not fast enough (warnings about fsyncs taking too long)

#### **Mesos at larger scales**

- Resource usage of leading Mesos master under higher load
	- running containers which live for a random time < 60s, around 2000 simultaneously
	- over 2 million containers created & destroyed over a few hours

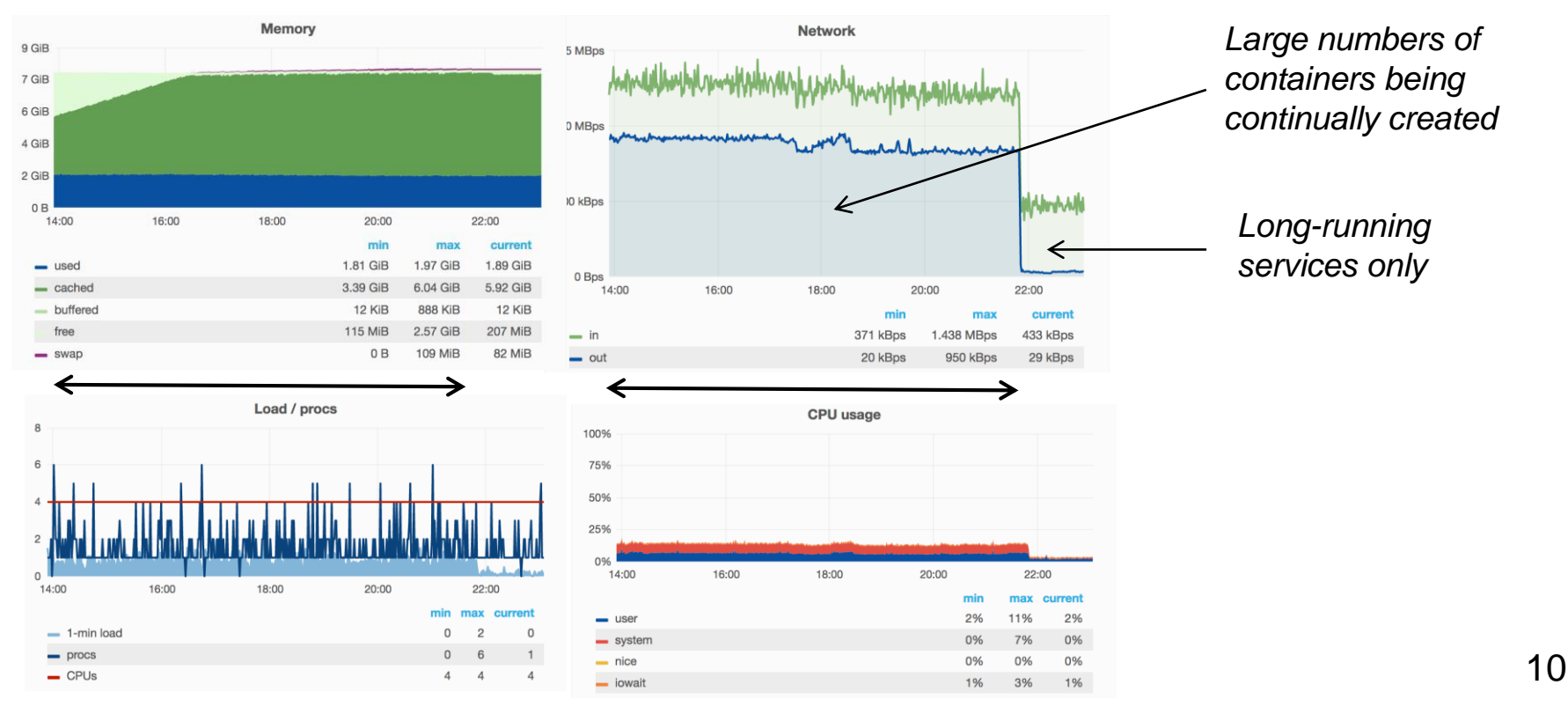

#### **Generic compute resources**

- Currently have separate cloud & batch resources
	- $-$  however for  $\sim$  1.5 years our batch system has made opportunistic use of free resources in our private cloud
		- worker nodes running on virtual machines
	- but no way for the cloud to make use of idle batch resources
- Investigating whether we can have a generic set of machines which can be used for
	- worker nodes
	- OpenStack hypervisors
	- potentially other compute activities (e.g. Spark)
	- running services
- Can we move away from the idea of resources partitioned into dedicated silos for different uses?

- Investigating running HTCondor worker nodes on Mesos
	- Existing production HTCondor central managers & ARC CEs
	- Running on Mesos
		- worker nodes
		- squids
- Container management
	- Marathon for squids
		- autoscaling based on request rate
	- A custom framework for worker nodes
		- creates worker node containers as needed
		- Why not Marathon? Need to be able to scale down & perform rolling upgrades without killing jobs

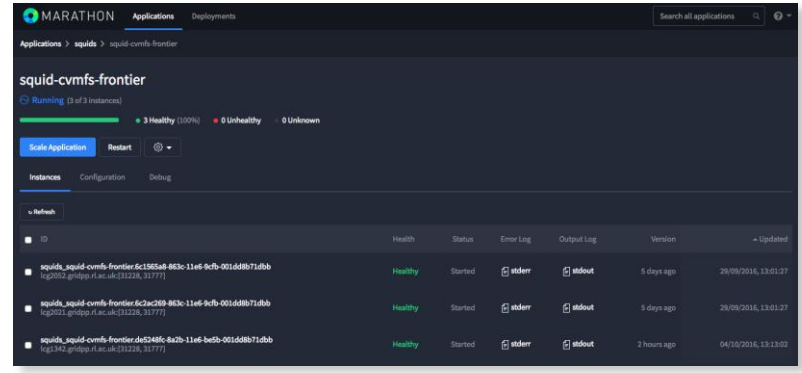

- CVMFS & condor\_startd inside the container
	- host doesn't need anything at all related to worker nodes installed
	- allows us to run as many worker nodes as required without having to dedicate a set of resources configured as "WLCG worker nodes"
- Each job
	- runs in it's own CPU & memory cgroups nested in the worker node container
	- has it's own PID & mount namespace
- Container exits if there has been no work for a specified duration

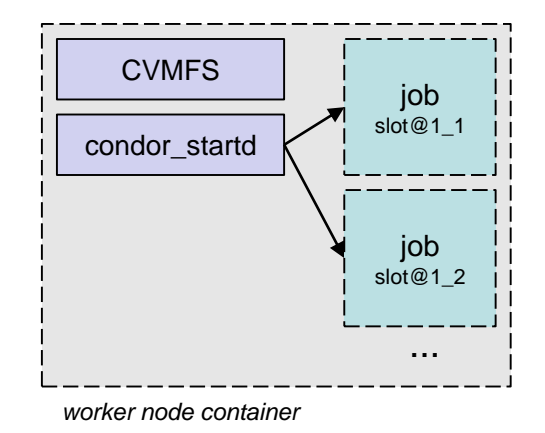

#### Example of recent tests running jobs from all 4 LHC VOs

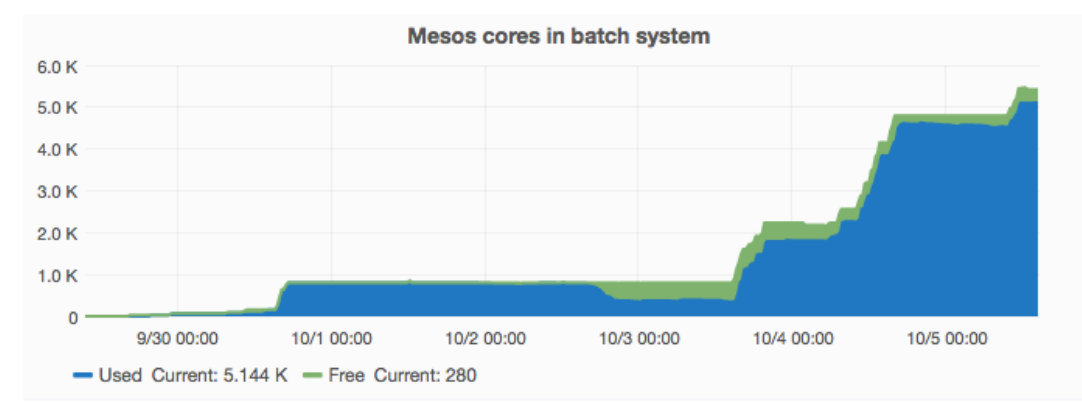

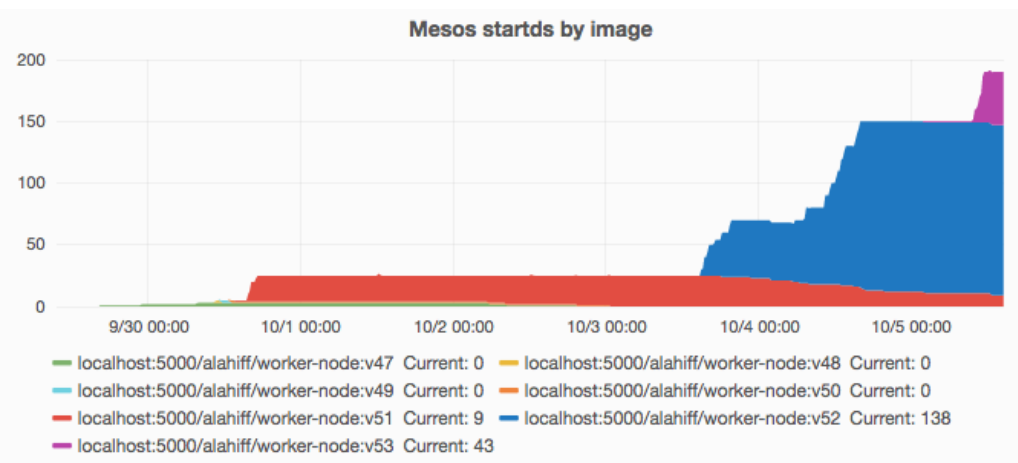

#### *For traceability*

- *information from Mesos made available in startd ClassAds (task ID, image name, ...)*
- *also added to job ClassAds*

#### *Therefore for every HTCondor job we can identify e.g.*

- *host it ran on*
- *the Mesos task ID*
- *container ID*
- *image used*

*and can easily find the HTCondor & glexec logs*

*(even if the container is no longer running)*

#### Squids running on Mesos for CVMFS (all VOs), Frontier (CMS)

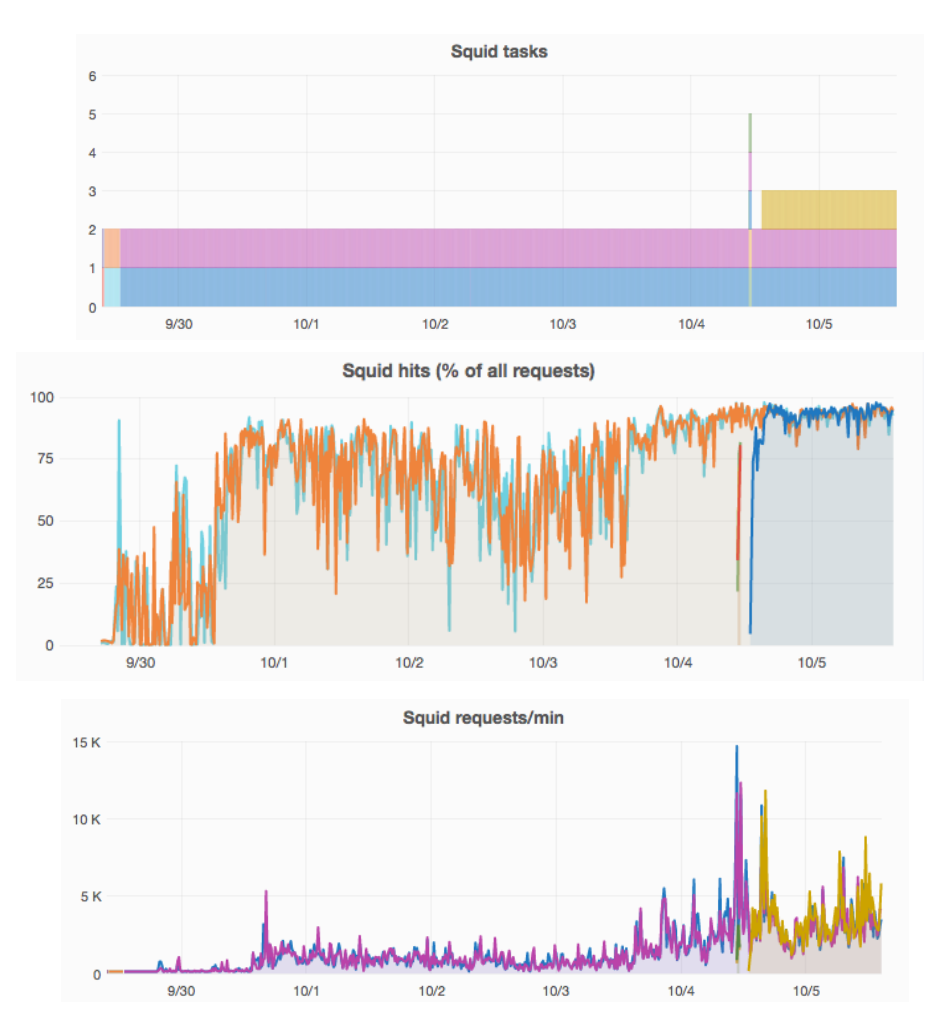

*Number of squids; each colour corresponds to a unique task*

- *can click a button to create a new squid and/or use auto-scaling*
- *adding a new squid with our traditional infrastructure involves surprising amount of manual work*

*Application metrics* -*exposed by each container via http* -*collected by cAdvisor* -*stored in InfluxDB*

*New squids automatically used by CVMFS & Frontier as they are created without any config files being updated or submitting tickets to request DNS changes*

#### **Other benefits**

Container orchestration facilitates increased automation & higher service quality – partly because it *requires* automated solutions in areas where we have relied on (got away with) manual effort:

- Monitoring
	- aggregrate metrics dynamically using metadata
	- historically we have used hardwired lists of hosts
- Logging
	- More dynamic central logging (e.g. ELK) becomes (almost) essential
- Health checks
	- need functional tests for each application
	- historically many of our grid services have copious Nagios checks on hosts but less emphasis on proper functional tests
- Secrets
	- need to properly store & distribute secrets securely
	- historically we have managed distributing secrets by hand 16

#### **Running production services**

- How can our current production services benefit from this approach to service management?
	- Issues are "cultural", not technical
	- A significant change in philosophy
	- Hard to approach using our change management process

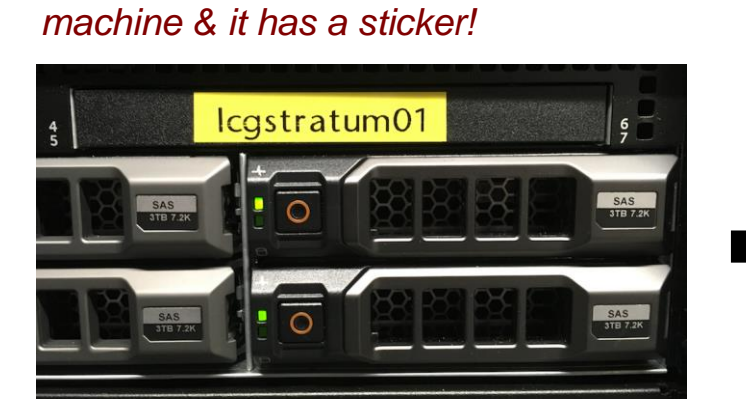

*My service always runs on the same*

*My service is being managed by software & is running somewhere in here...*

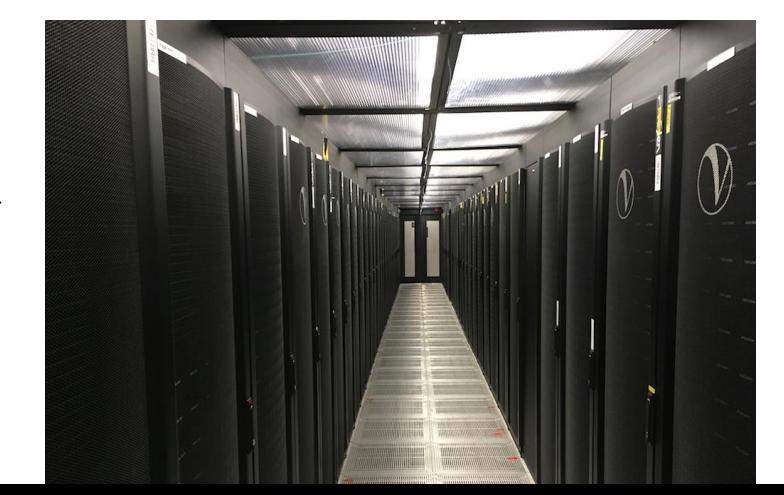

### **Running production services**

- Have to meet high SLAs
	- Any move away from a tried, tested and trusted approach viewed with understandable skepticism
	- Tier 1 evolution until now virtualisation, config management – make it easier to do the same thing better
	- Here the approach is radically different
- Our configuration management system optimised for 'static' hosts – working on better support for:
	- creating container images
	- configuration in Marathon
- Team not yet familiar with how to architect their services in ways suitable for container orchestration
	- e.g. used to every host being a 'pet' 18

### **Running production services**

#### Need places to try things out

- INDIGO DataCloud
	- STFC has funded effort for pilot deployments
	- Software is released as Docker containers
	- The INDIGO DataCloud PaaS itself makes use of Mesos and Marathon
- Will deploy pilot services at RAL using Mesos
	- Gives us operational experience running externally-visible services in a production setting
	- example: APEL accounting service
- Build on that experience
	- Consider running new services in containers before migrating existing production services 1976 MADISO - DataClo

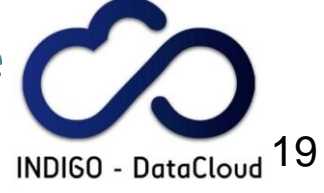

### **Commercial clouds**

Related work, an activity part of the RCUK Cloud Working Group

- Most HEP activity on commercial clouds has involved
	- cloud provider specific APIs
		- Nova, EC2, Azure, GCE, ...
	- and/or cloud provider specific services
- Alternative approach
	- use Kubernetes as a way of providing portability between on-premise resources & **multiple** commercial clouds
	- use a single (open-source) API to run your work on multiple commercial clouds
- Have been using Google & Azure, soon AWS
	- have successfully run CMS jobs on Google & Azure

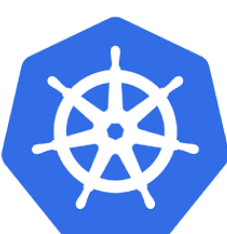

# **Summary & future plans**

- The use of containers & container orchestration has many benefits compared to our existing approach
	- potentially higher availability with less effort & higher resource utilization – all essential to meet our strategic goals
- Future plans include
	- increased integration with our configuration management system
		- images created by Packer from configuration in Aquilon
	- use Ceph to allow containers to have persistent storage
	- investigate running OpenStack hypervisors in containers
		- will allow us to have cloud & batch sharing the same resources
	- contributions to INDIGO DataCloud & similar projects
		- running pilot services on Mesos

#### Questions?